# Экскурсия в мир клетки

Учитель биологии МБОУ СОШ №20 г . Краснодара Смирнова Светлана Павловна

# Увеличительные приборы

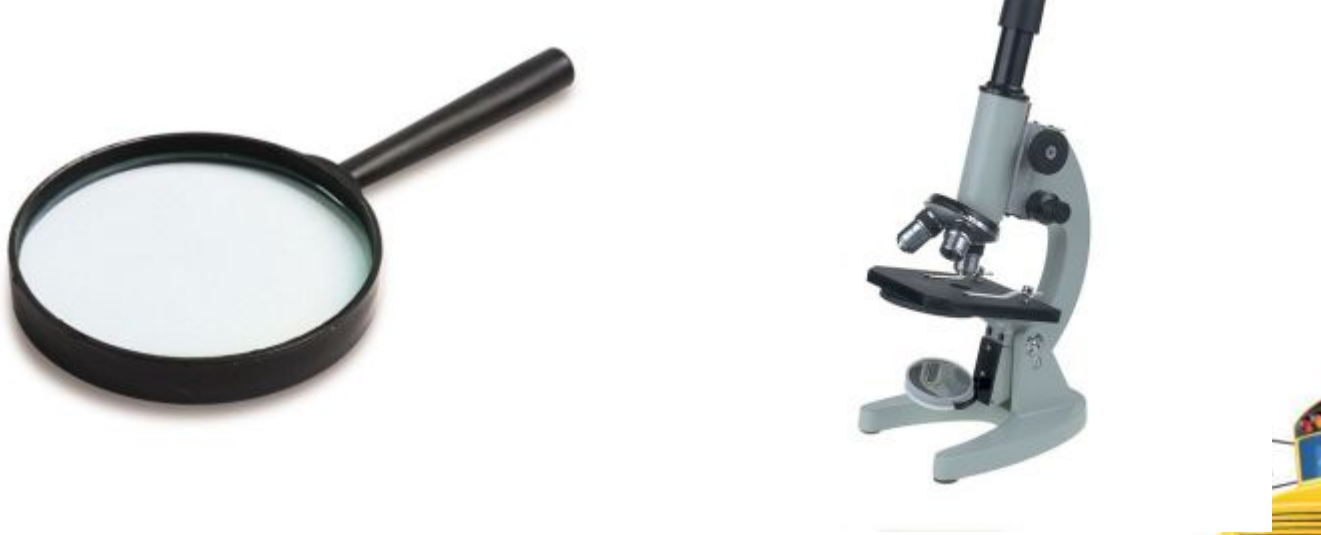

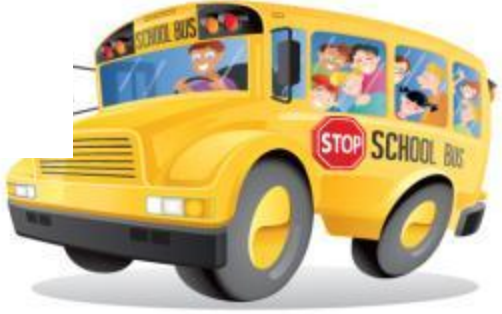

## Увеличительные приборы

- 1-окуляр
- 6 2- винт  $1HT$  вспомните устройство и по  $\mathbb{R}^n$
- 5 микроскопа и правила работы с 3- штатив
- 4- зеркало
- 4 5- столик
- 6-объектив

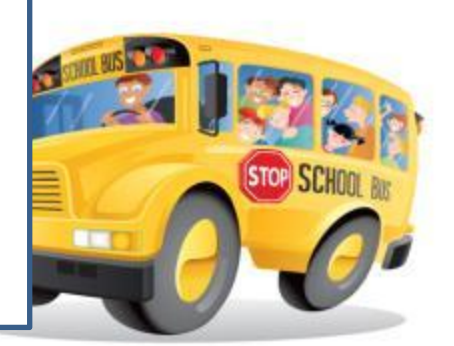

# **Начало экскурсии** Давно пытливый ум мечтал Внутрь всех вещей взглянуть. Путь в мир незримый указал Великий Левенгук

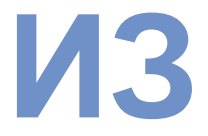

### В 17 веке и де ландец Антони Ван Левенгук изобрел микроскоп, с помощью которого сумел впервые рассмотреть под увеличительными стеклами (линзами) микромир.

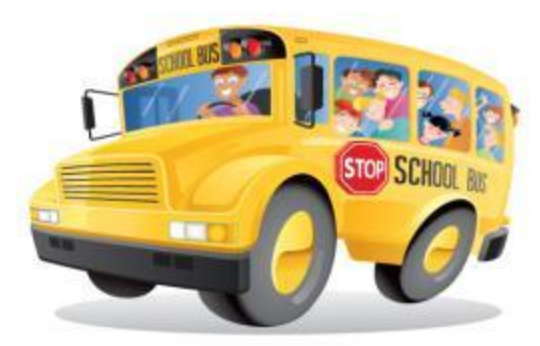

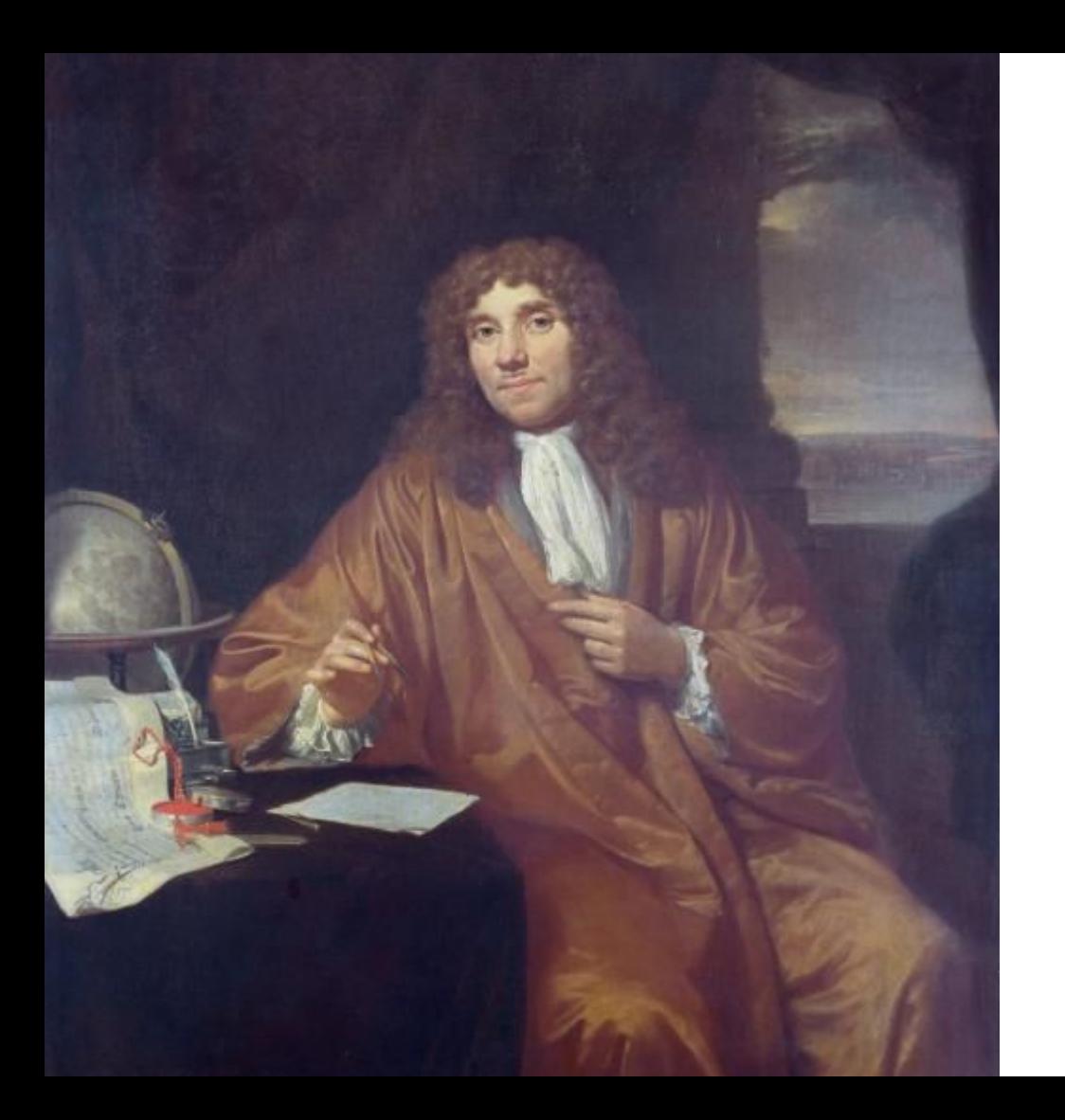

### • Антони ван Ле́венгук

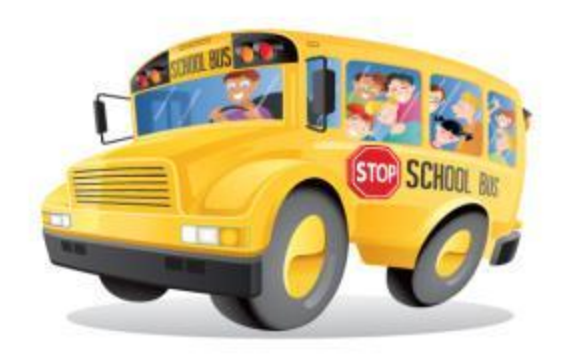

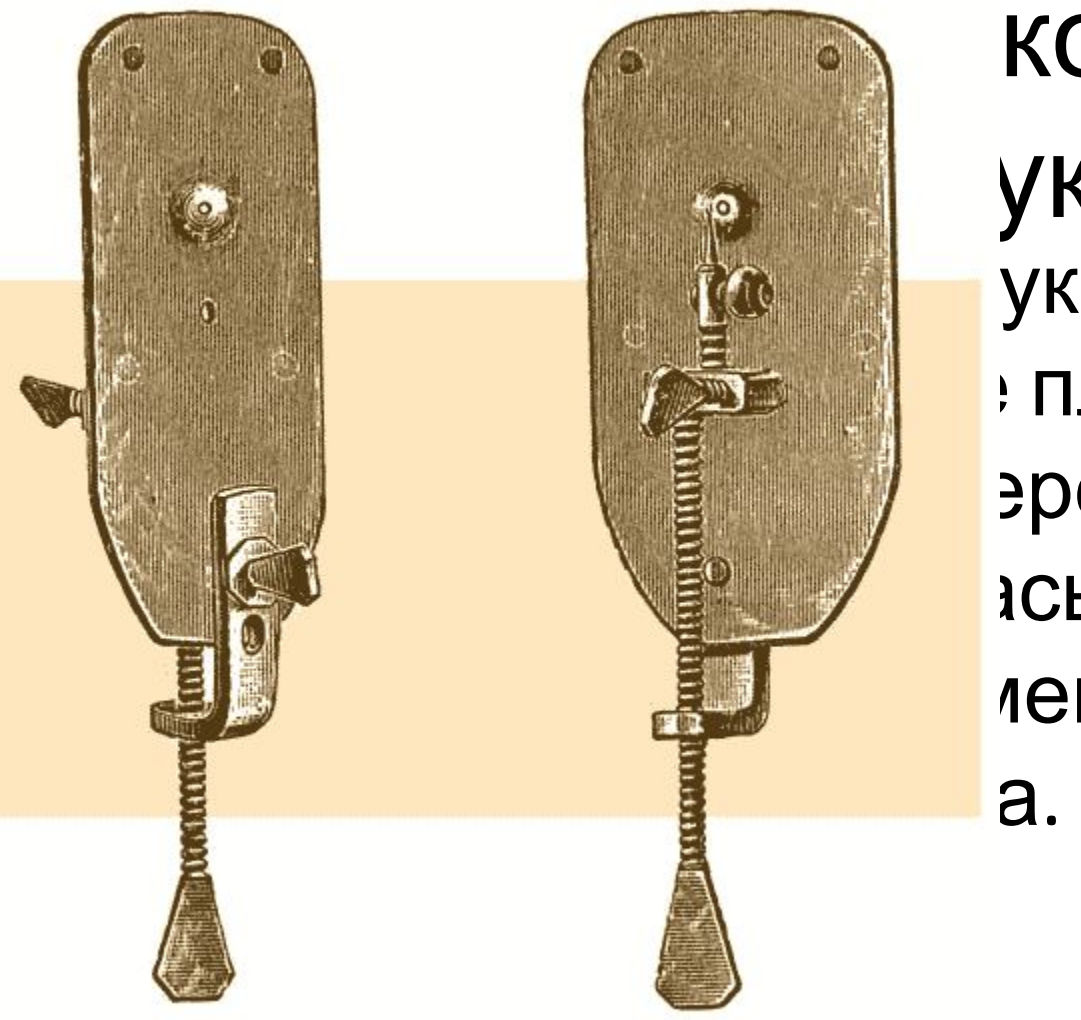

ука ука представлял : пластинки, эрстия, между зсь единственная лещался

КОП

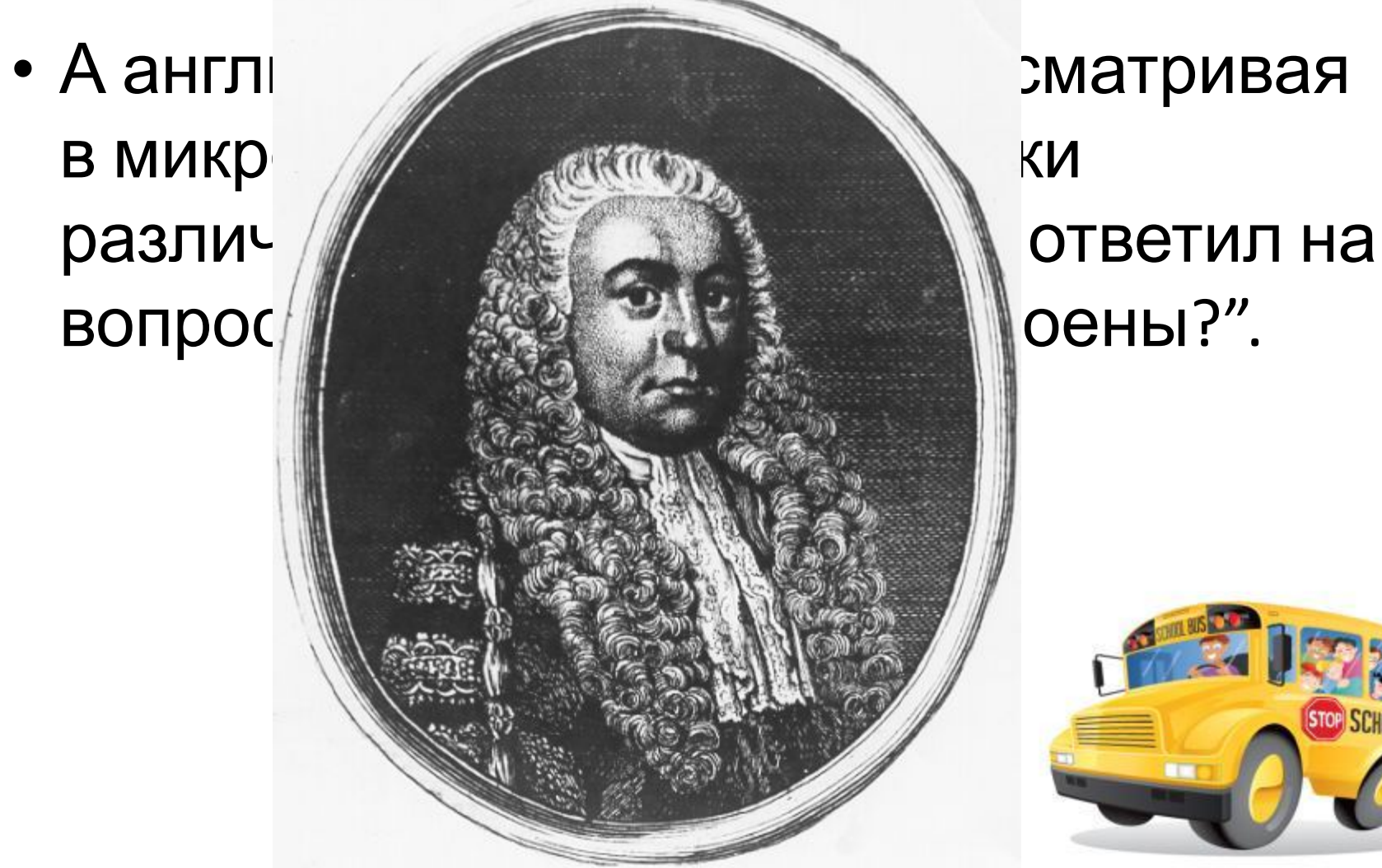

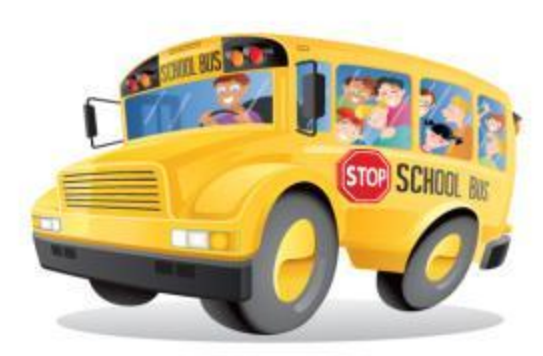

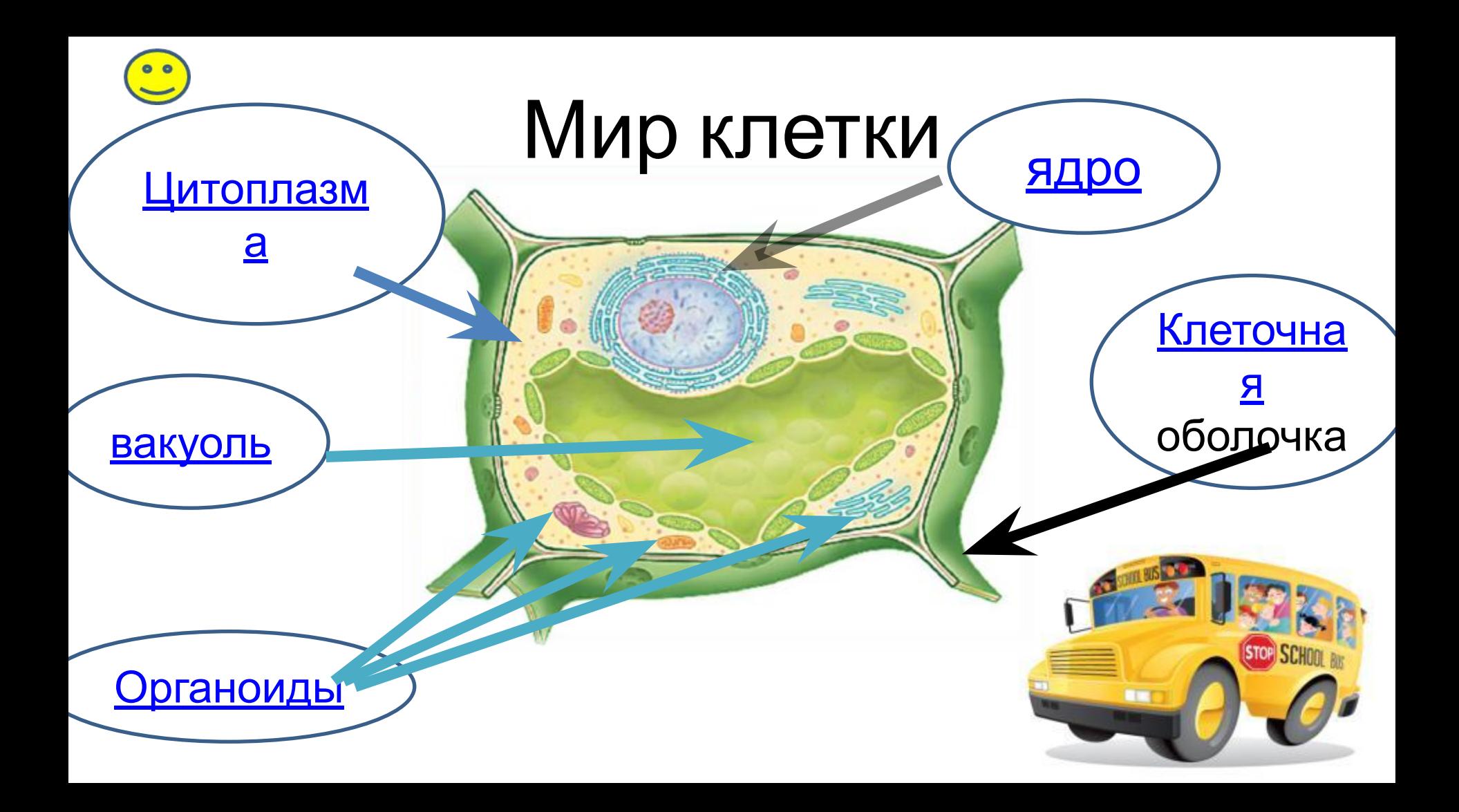

## Клеточная оболочка

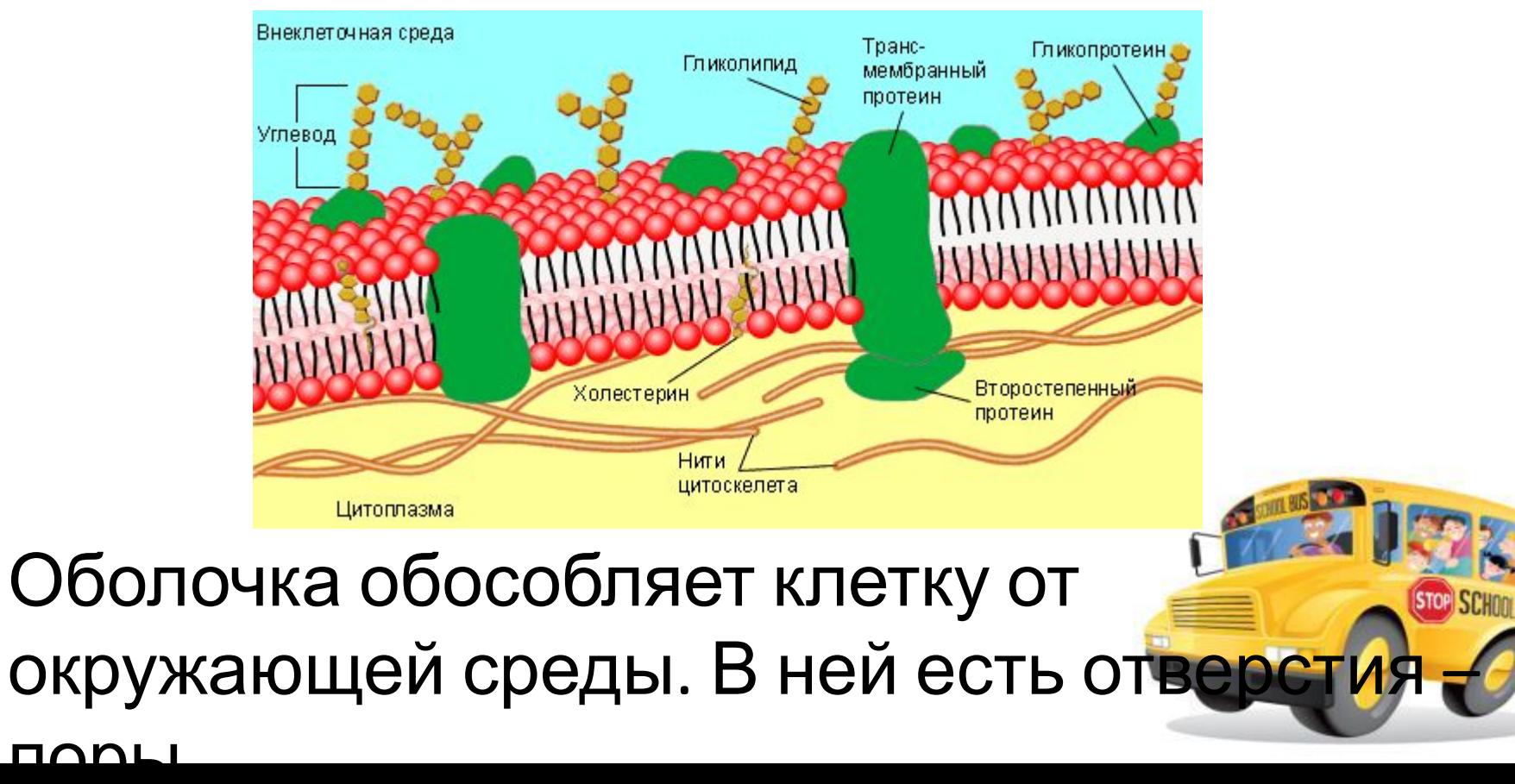

### Цитоплазма

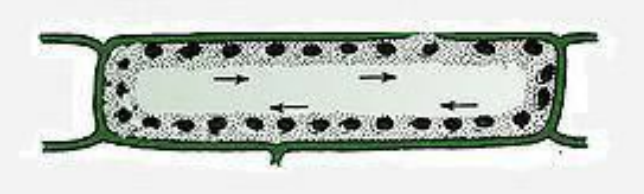

Движение цитоплазмы клеток

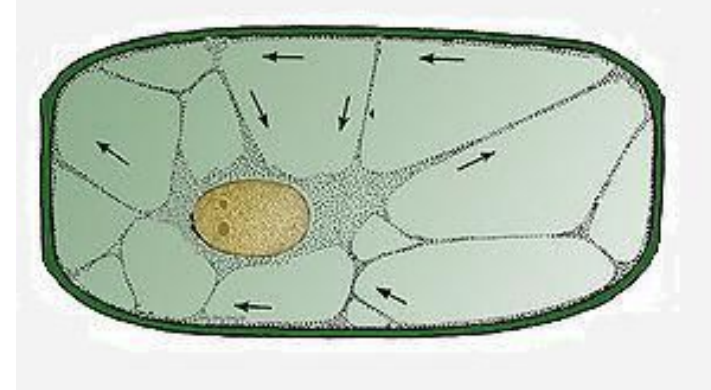

• Цитоплазма бесцветное вязкое вещество. Она медленно движется – это одно из свойств живой клетки.

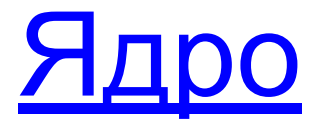

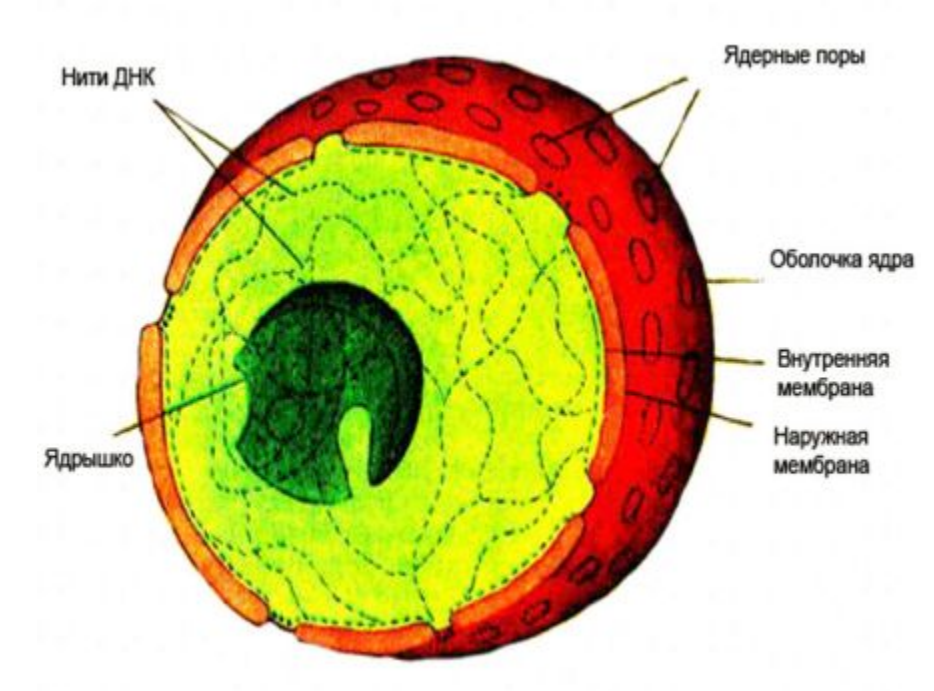

• Ядро – главный органоид клетки, в нем хранится наследственная информация.

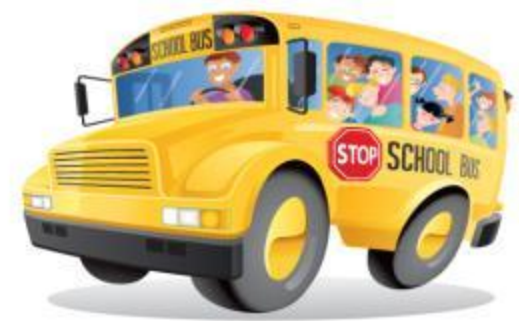

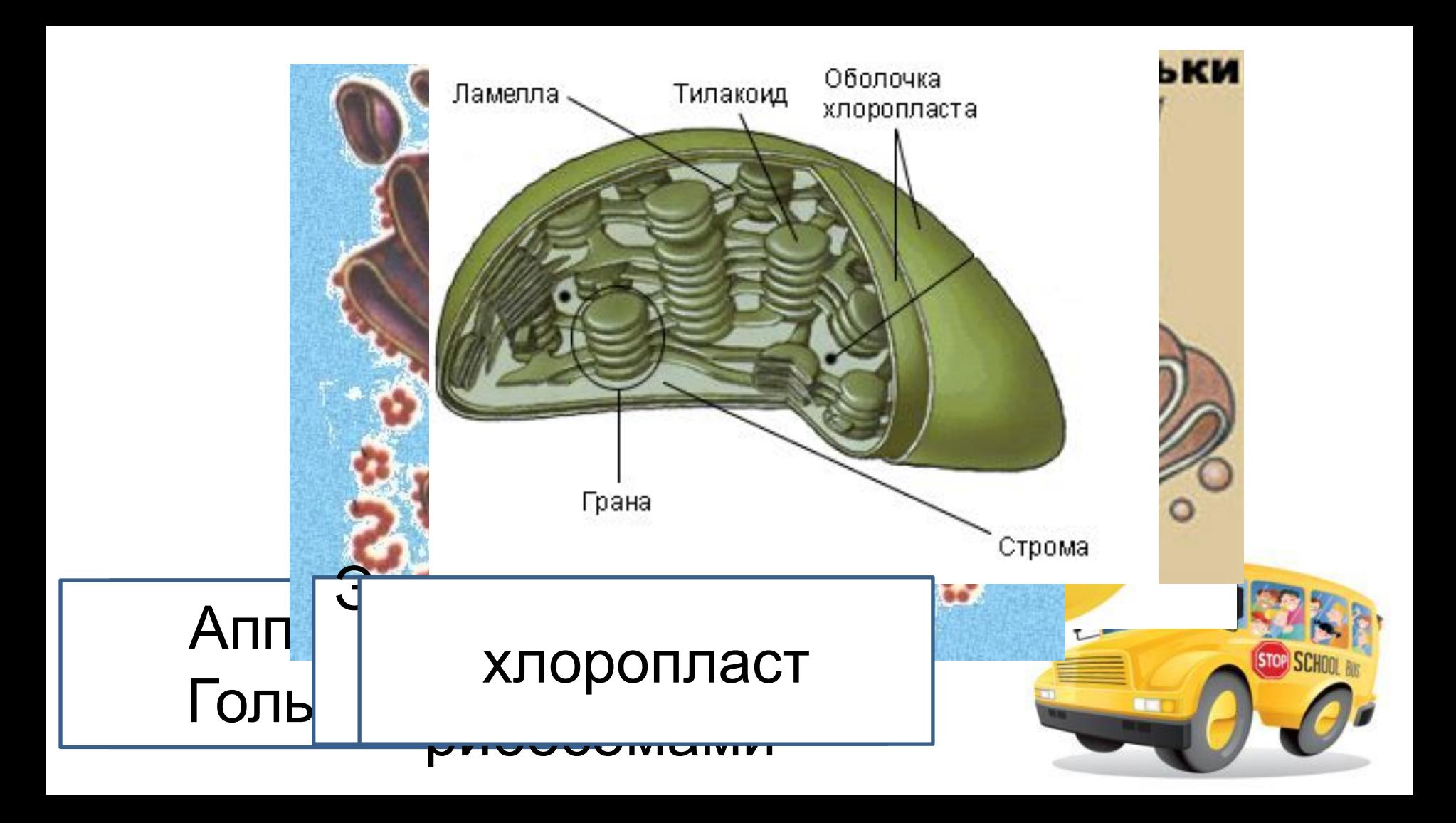

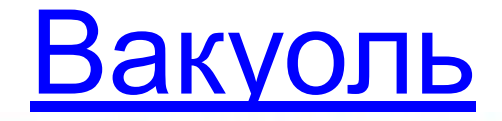

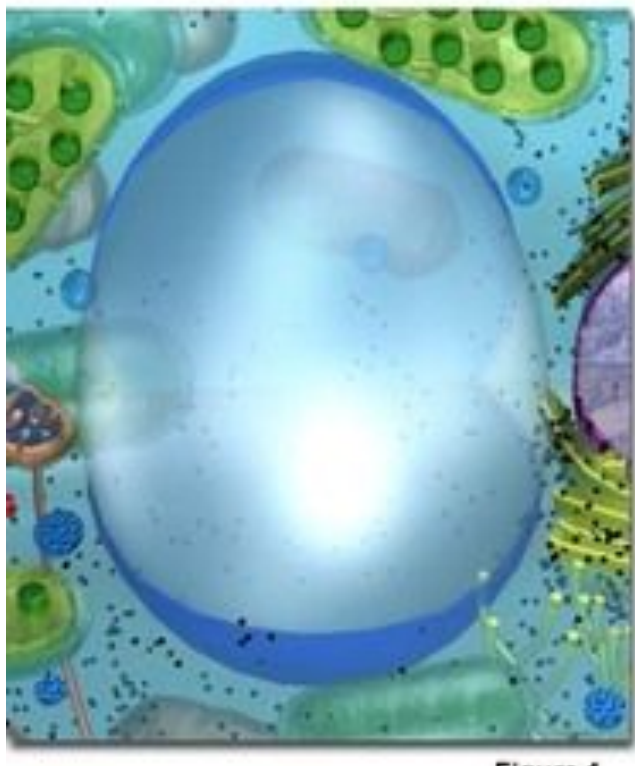

Figure 1

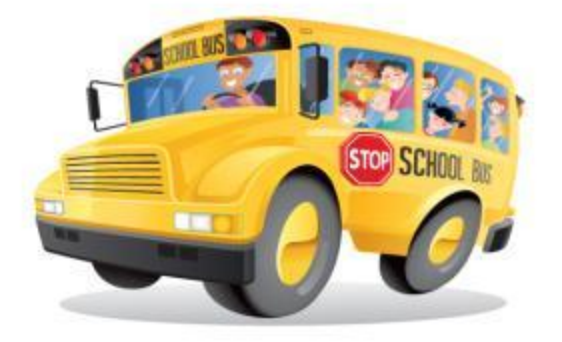

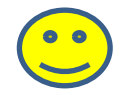

# Ткани растений

- Образовательные
- ОСНОВНЫЕ МЕТОК, СХОДНЫХ ПО
- Покровные<br>• Покровные<br>имеющим общее
- Проводящиехождение
- Механические

# Спасибо за внимание!

# Использованные источники

- http://images.yandex.ru/yandsearch?text=%D1%83%D0%B2%D0%B5%D0%BB%D0%B8%D1%87%D0%B8% D1%82%D0%B5%D0%BB%D1%8C%D0%BD%D1%8B%D0%B5%20%D0%BF%D1%80%D0%B8%D0%B1%D0% BE%D1%80%D1%8B&pos=1&uinfo=sw-1118-sh-480-fw-893-fh-448-pd-1&rpt=simage&img\_url=http%3A% 2F%2Fwww.servimg.com%2Fu%2Ff62%2F12%2F12%2F56%2F12%2Feoia10.jpg
- http://images.yandex.ru/yandsearch?text=%D0%BC%D0%B8%D0%BA%D1%80%D0%BE%D1%81%D0%BA %D0%BE%D0%BF&uinfo=sw-1118-sh-480-fw-893-fh-448-pd-1
- http://lichnosti.net/people\_2627.html
- http://www.kto-is-kto.ru/?page=person\_detail&person=588
- http://files.school-collection.edu.ru/dlrstore/f36dbeee-add4-4602-a5ec-6aed0c4defac/%5BBIO6\_02-07%5 D\_%5BIM\_03%5D.swf
- http://school-collection.edu.ru/catalog/rubr/dc6be3c8-58b1-45a9-8b23-2178e8ada386/79164/?interface =pupil&class=48&subject=29
- http://www.nastol.com.ua/download/3420/1024x1024/

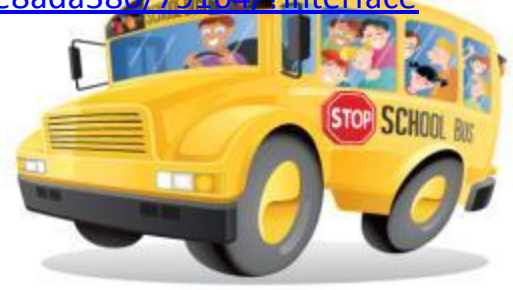